## $S7 - 1200 SBl223$

## **6ES7223-3BD30-0XB0**

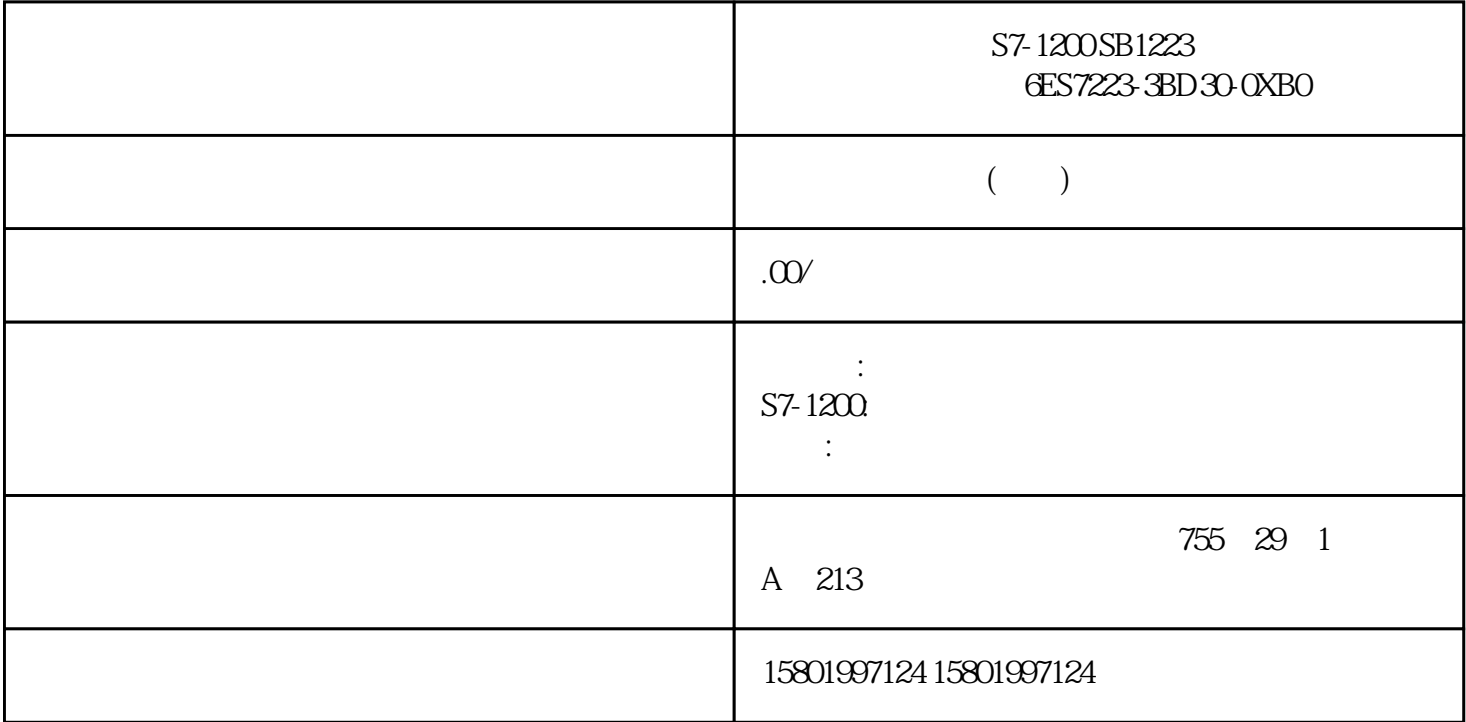

S7-1200 SB1223 6ES7223-3BD30-0XB0

 $SIMATIC S7-1200$   $I/O SB 1223,2DI/2DQ,2AV DC 200kHz$ 

 $SIMATIC$ **CPU**  $\sqrt{a^2 + b^2}$  Siemens (https://support.industry.siemens.com/cs/cn/zh) SIMATIC " (Downloads) S7-1200 (https://support.industry.siemens.com/cs/cn/zh/ ps/13683/dl)<br>CPU V30 S7-1200V40 S7-1200 CPU V3.0  $STEP 7$  (1211) Web " Web (881) SIMATIC (https://support.industry.siemens.com/cs/cn/zh/view/ 98161300/en) Windows Microsoft Windows Siemens S7-1200 CPU PLC 5.5 S7-1200  $V4611/2022$  A5E02486685 AP 129 要将固件更新下载到存储卡中,请执行以下步骤: 1. 将不受写保护的空白 SIMATIC  $SD$  –  $\frac{1}{2}$ " Lock"  $SIMATIC$ S7\_JOB.SYS SIMATIC.S7S FWUPDATE.S7S " $\_\_$ LOG $\_\_$ "  $\_\$  crdinfo.bin"

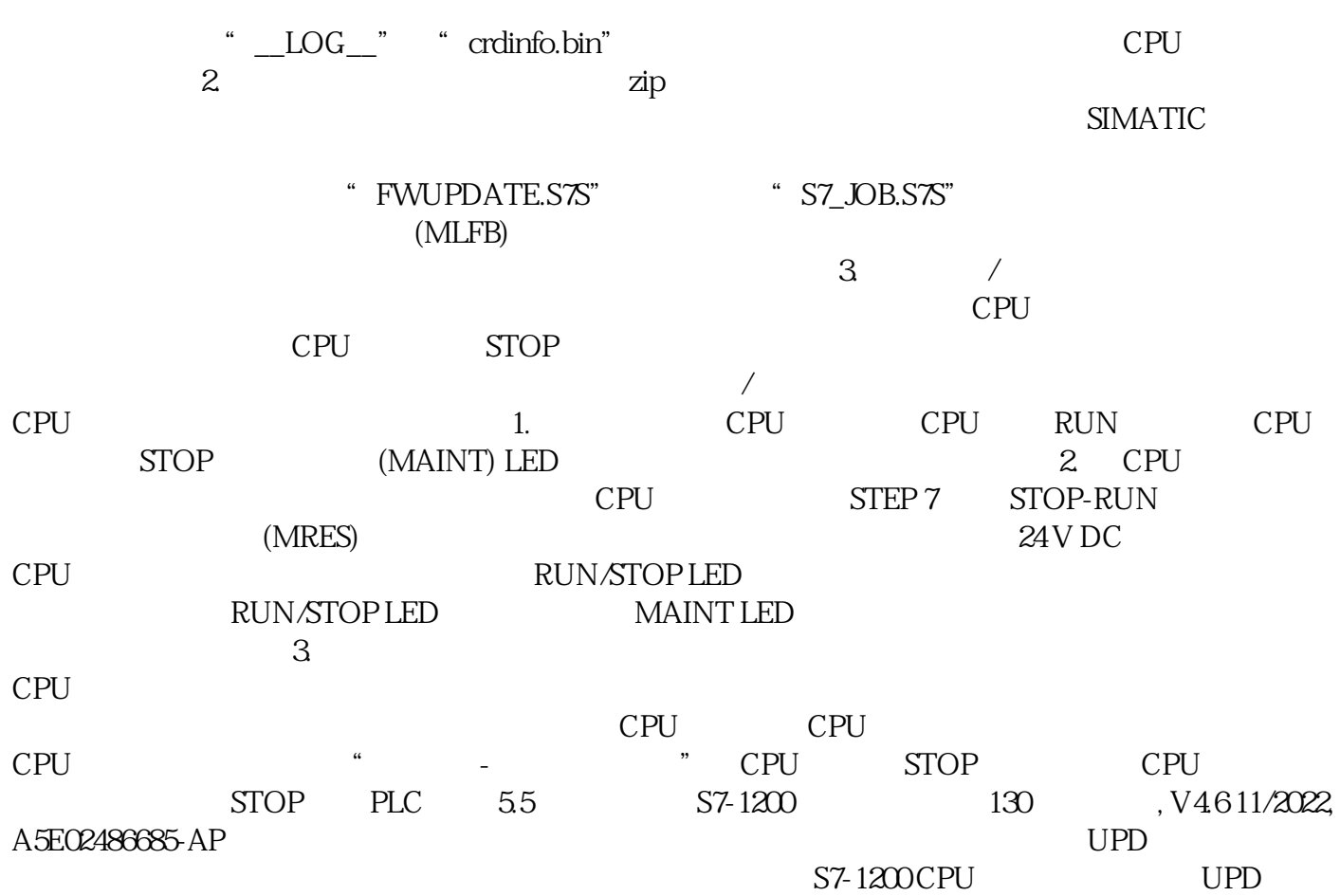

 $56$ 

丢失密码后恢复 如果用户丢失受密码保护的 CPU  $CPU$ STEP 7 CPU  $(121)$ CPU CPU STOP

 $\sqrt{2}$  and  $\sqrt{2}$  cpu stop  $\frac{1}{2}$  stop  $\frac{1}{2}$  $CPU$  RUN  $PLC$  5.6  $S7-1200$ , V4.6 11/2022, A5E02486685-AP 131 PLC  $56$  S7-1200  $132$  $3.14611/2022, A5E02486685AP$  6 CPU PLC  $(CM)$   $(CP)$  \* 3 101 102 103 CPU: 1 CPU: PROFINET (SB) (CB) (BB): \* 1  $\text{CPU}$  I/O  $\text{(SM)}$  \* 8  $\text{2}$  9  $\text{CPU}$  $1212C$   $1212FC$   $1211C$   $CPU$   $1212C$   $1212FC$   $2$   $CPU$   $1211C$ 不支持任何信号模块。) 组态控制 S71200 的设备组态还支持"组态控制 (页  $138)$ "  $\frac{d}{dt}$  , and the contract of  $\frac{d}{dt}$ 大组态,可供多个应用中所安装模块的变量使用。 S7-1200 可编程控制器 系统手册, V4.6 11/2022,

A5E02486685-AP 133 6.1 CPU Portal STEP 7 CPU<br>
"
(Devices & Networks) "
(Add new at the contract of the "CDevices & Networks) the "CAdd new device) that "CAdd new device)" (Add new device) the " and the value of  $\mathbb{Z}^n$  (Add new device) the set of  $\mathbb{Z}^n$  (Add new device)  $CPU$  PLC  $V4x$ S71200 CPU

CPU CPU STEP 7 \* "(Device view) CPU CPU CPU CPU CPU CPU CPU: 通过在设备视图中单击 CPU,可在巡视窗口中显示 CPU 属性。 设备组态期间必须为 CPU 分配 IP  $CPU$  IP 6.2 CPU  $S$ TEP 7  $C$ PU  $C$ PU  $C$  $CPU$  6.2 CPU  $ST-1200$ , V4611/2022, A5E02486685-AP 135 2022 2022, A5E02486685-AP 135  $1$ (Online access)  $\qquad \qquad 2 \qquad \qquad "$  Update accessible devices) 3. PLC 4. STEP 7 " " (Online) (Upload device as new station (hardware and  $\text{softmax}(x)$  and  $\text{STEP} \text{ } 7$  and  $\text{CPU}$ CPU, CPU,  $\mathbb{C}$ PU CPU" CPU " (Online) " " (Hardware detection)  $62$  CPU S7-1200 136 , V4.6 11/2022, A5E02486685-AP CPU " " (Load) STEP 7 CPU SM SB CM CPU (149) 6.3 使用硬件目录将模块添加到 CPU: 信号模块 (SM) 提供附加的数字或模拟 I/O 点。这些模块连接在 CPU  $(SB)$  CPU I/O  $S B$  CPU 1297 (BB)  $BB$  CPU  $(CB)$ RS485 CB CPU (CM) (CP) PROFIBUS GPRS CPU 6.3 S7-1200 , V4.6 11/2022, A5E02486685-AP 137  $CPU$  6-1  $\mathbb{R}^n$  and  $\mathbb{R}^n$  is the contract of  $\mathbb{R}^n$  SM SB BB  $\mathbb{C}\mathrm{B}\mathbb{C}\mathrm{M}$  and  $\mathbb{C}\mathrm{P}$ 使用"组态控制"功能 (页 138),用户可以添加信号模块和信号板到设备组态,虽然这样有  $CPU$  $64 \t641$  $STEP 7$   $SLC$ 64 S7-1200 138 , V4.6 11/2022, A5E02486685-AP 6.4.2 STEP 7 S71200  $\star$ STEP 7 PROFINET (https:// support.industry.siemens.com/cs/cn/zh/view/49948856)  $CPU$  $\text{STEP}$  7  $*$  $1.$  CPU  $CPU$  2. STEP 7 CPU 3 CPU " " (Configuration control)  $\degree$  (Allow to reconfigure the device via the user program)  $64$  S7-1200 , V4.6 11/2022, A5E02486685-AP 1394.  $PLC$  $\frac{4}{100}$  and  $\frac{4}{100}$  USint, S71200  $*$  USint,  $5$  PLC 6.4 S7-1200 140 V4.6 11/2022, A5E02486685-A